# **Einführung in GIS-Systeme DV 4.01-1\_23**

**Willkommen im internen Bereich der map-site Lernplattform!** Hier werden Ihre Fragen zusammen gefasst und die Handouts zu den jeweiligen Schulungstagen erstellt. Die regulären Kursinhalte [QGIS Basic](https://lernplattform.map-site.de/doku.php/qgis/basic/start)

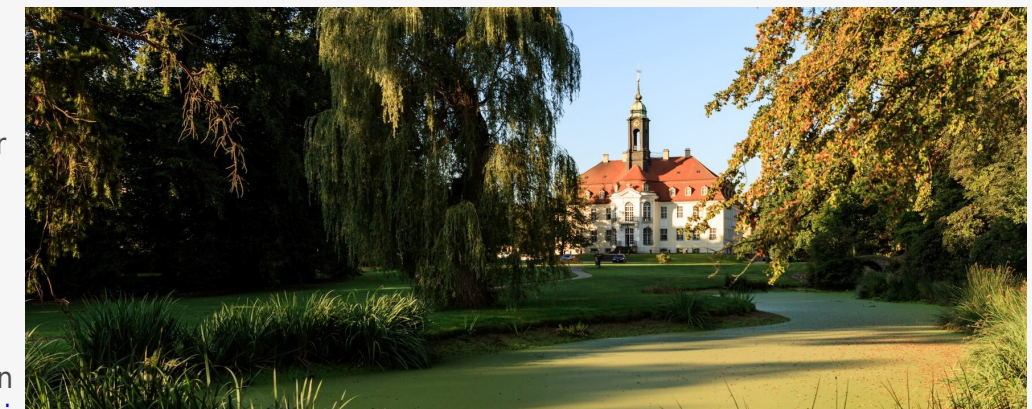

und [QGIS Advanced](https://lernplattform.map-site.de/doku.php/qgis/advanced/start) sind offen und finden Sie in der linken Navigation.

Haben Sie Wünsche oder Anregungen, so verwenden Sie die Diskussion am Ende der Seiten.

# **Termine und Zeiten**

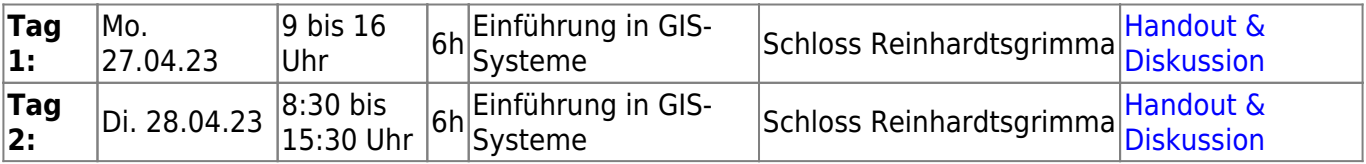

## **Linksammlung**

…Links, welche im Kurs zur Sprache kamen/kommen sind:

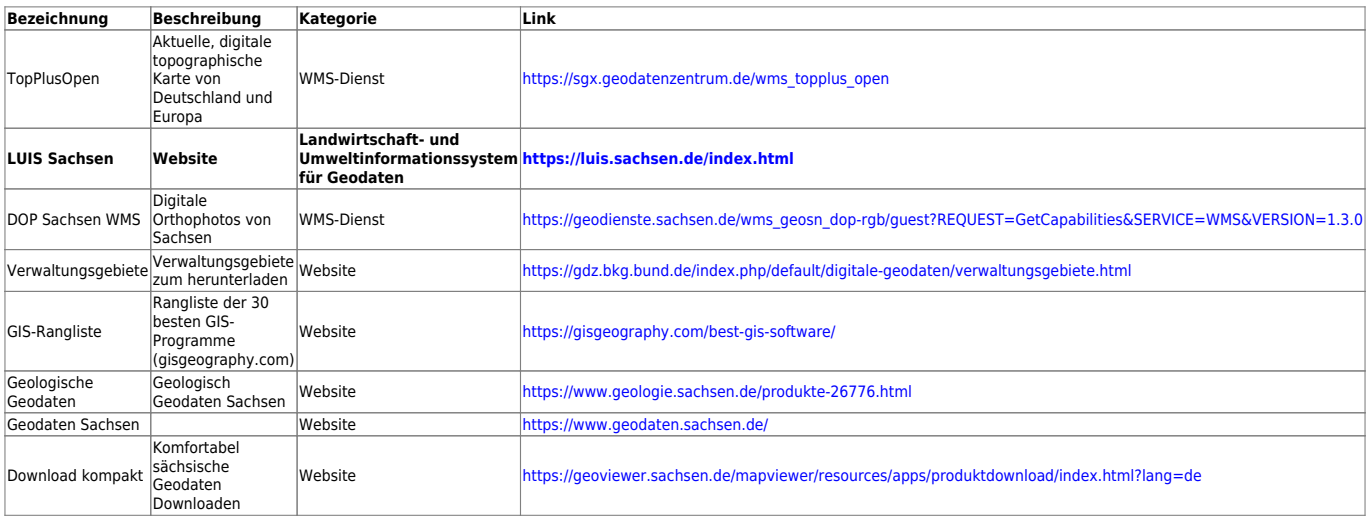

# **Todo's & Handouts zu den Schulungstagen**

Hier finden Sie die Inhalte des jeweiligen Schulungstages - diese werden individuell auf Ihre Wünsche und Fragen angepasst. Zum Schluss eines Tages werde ich alle besprochenen Inhalte, Links, Tipps und Hinweise hier zusammenfassen. Auch Sie haben die Möglichkeit, Inhalte zu ergänzen oder zu verändern. Klicken Sie dazu in der rechten Navigation auf das Stift-Symbol<sup>[1\)](#page--1-0)</sup>.

### **Daten zum spielen finden Sie hier: G:\GIS-Einsteiger\luchberg.zip**

(in Dokumente kopieren und entpacken)

## **Tag I**

- [Einführung in Daten und Informationen: Basiswissen für die Arbeit mit GIS](https://lernplattform.map-site.de/doku.php/qgis/basic/a_grundlagen/al00_grundlagen_der_grundlagen)
- [Geographische Daten und Datenformate](https://lernplattform.map-site.de/doku.php/qgis/basic/a_grundlagen/al01_geographische_datenformate)
- [Dateikonventionen & Verzeichnisstrukturen](https://lernplattform.map-site.de/doku.php/qgis/basic/a_grundlagen/al03_dateikonventionen_und_verzeichnisstrukturen)
- [Kartennetzentwürfe, Geodätisches Datum und Projektionen](https://lernplattform.map-site.de/doku.php/qgis/basic/a_grundlagen/al04_kartennetzentwuerfe_geodaetisches_datum_projektionen)
- [Freie Daten Open Data](https://lernplattform.map-site.de/doku.php/qgis/basic/a_grundlagen/al05_opendata_opengovernment_opensource)

## **Tag II**

#### **Mini-Workshop "Luchberg und Wilisch"**

Heute Schauen wir uns einige der typischen Funktionen von GIS an. Dazu habe ich vereinfachte Daten von der Umgebung von Reinhardtsgrimma zusammengestellt. Zu finden unter G:\GIS-Einsteiger\Luchberg\_Light.zip

- [Webdienste](https://lernplattform.map-site.de/doku.php/qgis/basic/c_geodatendienste_und_mapservices/dl02_verwendung_wms_wfs_wcs_in_qgis) finden, einrichten und laden
- [Vektordaten laden](https://lernplattform.map-site.de/doku.php/qgis/basic/d_layer_und_daten/cl01_daten_in_qgis_laden), [verstehen](https://lernplattform.map-site.de/doku.php/qgis/basic/d_layer_und_daten/cl04_attributtabelle), [stilisieren](https://lernplattform.map-site.de/doku.php/qgis/basic/e_methoden_der_visualisierung/el02_vektordaten_stilisieren) und [beschriften](https://lernplattform.map-site.de/doku.php/qgis/basic/e_methoden_der_visualisierung/el03_vektordaten_beschriften)
- Tabellen einfügen und [mit Vektorlayer verknüpfen](https://lernplattform.map-site.de/doku.php/qgis/basic/d_layer_und_daten/cl08_raeumliche_verbindungen)
- Geländemodelle laden, verstehen und [visualisieren](https://lernplattform.map-site.de/doku.php/qgis/basic/e_methoden_der_visualisierung/el01_rasterdaten_visualisierung)
- Einfache [Reliefanalysen](https://lernplattform.map-site.de/doku.php/qgis/advanced/c_fortgeschrittene_rasterverarbeitung/lektion-2) erzeugen
- [Georeferenzieren](https://lernplattform.map-site.de/doku.php/qgis/advanced/d_spezialthemen/georeferenzieren-von-rasterdaten) unreferenzierter Karten
- [Druck zusammenstellen](https://lernplattform.map-site.de/doku.php/qgis/basic/g_qgis_druckzusammenstellung/start)

[Datensatz zum Download für "zuhause":](https://lernplattform.map-site.de/lib/exe/fetch.php/se/lfulg/2022/einstieg-april/luchberg_light.zip)

luchberg\_light.zip

Und zum Schluss des Tages: Vorstellung einiger GIS-Projekte.

- "Forsteinrichtung Otzberg"
- "Naturpark-Informationssystem Kellerwald-Edersee"

#### [1\)](#page--1-0)

vorausgesetzt, Sie haben Schreibrechte erhalten

#### From: <https://lernplattform.map-site.de/>- **Lernplattform für OpenSource GIS**

Permanent link: **[https://lernplattform.map-site.de/doku.php/se/lfulg/x\\_archiv/einstieg-april23/start](https://lernplattform.map-site.de/doku.php/se/lfulg/x_archiv/einstieg-april23/start)**

Last update: **2023/05/31 08:16**

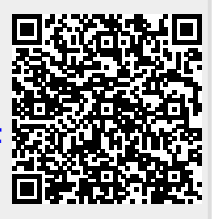